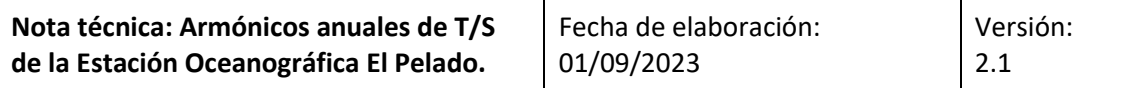

## **1. Estación Oceanográfica El Pelado**

La Estación Oceanográfica El Pelado (Riofrío 2002) está ubicada a 5 millas de la costa de Ayangue (parroquia Colonche – cantón Santa Elena), provincia de Santa Elena. Es operada por el Centro Nacional de Acuicultura e Investigaciones Marinas CENAIM de la Escuela Superior Politécnica del Litoral ESPOL.

Al sur del islote de El Pelado, la estación oceanográfica tiene una profundidad referencial de 50 m. La toma de datos es realizada semanalmente con un equipo CTD (conductividadtemperatura-presión) Sontek CastAway. Las variables medidas por el CTD permiten obtener los parámetros físicos base del agua de mar: profundidad (proporcional a la presión), temperatura y salinidad. La salinidad, así como otros parámetros (densidad), son derivados a través de la Ecuación de Estado de Agua de Mar de 1980 (UNESCO 1984). Las unidades de los parámetros físicos principales son: [°C] temperatura y [dbar] presión (que es equivalente a profundidad en metros). La salinidad se expresa en términos de la escala práctica de salinidad PSS (Millero 1993).

## **2. Procesamiento: Análisis armónico**

Para obtener valores referenciales del ciclo anual de las variables de temperatura y salinidad en la estación El Pelado, se realizó un análisis armónico, considerando tres periodicidades que son representativas del ciclo anual: 52 semanas (armónico de 12 meses), 26 semanas (armónico de 6 meses) y 13 semanas (armónico de 3 meses). Los datos base corresponden al período entre 2014 al 2020 (7 años).

El análisis armónico (Thomson & Emery 2014) resuelve el siguiente juego de ecuaciones:

 $\eta^*(t) = \eta(t) - \bar{\eta}(t)$  *E1*  $\eta^*(t) = \sum_{i=1}^{N} [A_i \sin(\omega_i t) + B_i \cos(\omega_i t)]$  E2  $E^2 = \sum_{m=1}^{q} \left[ \sum_{i=1}^{N} [A_i \sin(\omega_i t_m) + B_i \cos(\omega_i t_m) - \eta^*(t)] \right]^2$  E3  $\partial E^2$  $\frac{\partial E^2}{\partial A_j} = 0$  ;  $\frac{\partial E^2}{\partial B_j}$  $\frac{\partial E}{\partial B_j} = 0$  *E4* …  $\sum_{i=1}^{N} A_i \sum_{m=1}^{q} \sin(\omega_i t_m) \sin(\omega_j t_m) + \sum_{i=1}^{N} B_i \sum_{m=1}^{q} \cos(\omega_i t_m) \sin(\omega_j t_m) = \sum_{m=1}^{q} \eta_{(t_m)}^{*} \sin(\omega_j t_m)$  E5  $\sum_{i=1}^{N} A_i \sum_{m=1}^{q} \sin(\omega_i t_m) \cos(\omega_j t_m) + \sum_{i=1}^{N} B_i \sum_{m=1}^{q} \cos(\omega_i t_m) \cos(\omega_j t_m) = \sum_{m=1}^{q} \eta_{(t_m)}^{*} \cos(\omega_j t_m)$ …

En donde  $\eta(t)$  es una serie de tiempo,  $\bar{\eta}(t)$  su promedio,  $\eta^*(t)$  la diferencia entre la serie de tiempo y su promedio, que es equivalente a una suma de senos y cosenos (series de Fourier), y  $E^2$  el error cuadrado. El problema del análisis armónico es, esencialmente, un ajuste por mínimos cuadrados, obteniéndose los coeficientes de Fourier A, B y **C** [  $C = \sqrt{A^2 + B^2}$  ]. Para resolver este planteamiento se aplicó un método computacional, usando la función "división a la izquierda" [ \ ] de Matlab que permite resolver un sistema de ecuaciones lineales de la forma  $Ax = B$ ;  $x = A \setminus B$ . La matriz A representa las multiplicaciones de las funciones seno y coseno del lado izquierdo del juego de las ecuaciones E5; B las multiplicaciones de las funciones seno y coseno del lado derecho del juego de las ecuaciones E5; y x las incógnitas Ai y Bi (amplitudes de los coeficientes de Fourier). Esto fue realizado para todos los valores de temperatura y salinidad en el tiempo, para cada estrato (2 m).

## **3. Resultados**

Los armónicos anuales de Temperatura y Salinidad de El Pelado son mostrados en la Figura 1. Esta referencia permite determinar las anomalías de temperatura y salinidad de El Pelado, en base a las observaciones realizadas semanalmente. La evolución de la estructura térmica de la estación oceanográfica es reportada de manera semanal en la cuenta de Twitter @EnosMonitoreo<sup>1</sup> del Proyecto El Niño de FIMCM-ESPOL.

Un ejemplo del producto "T semanal de El Pelado" (actualizado al 31 agosto de 2023) es mostrado en la Figura 2.

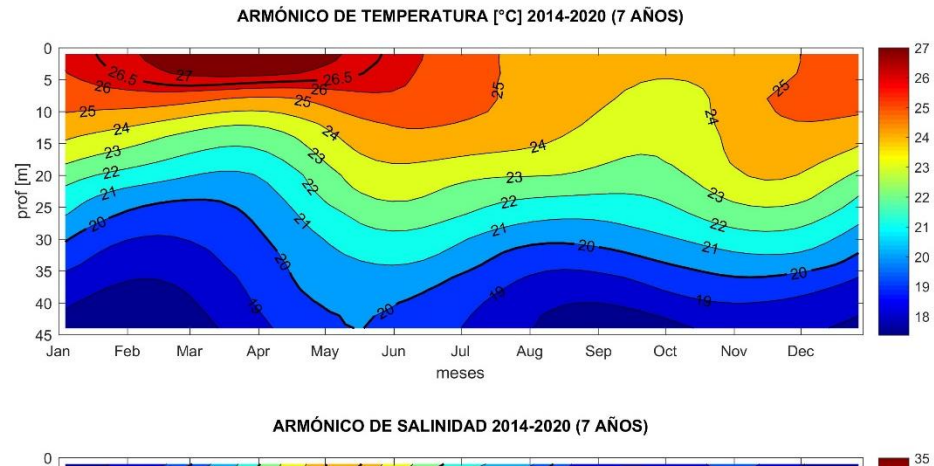

(Figura 1. Armónicos anuales de T/S de El Pelado)

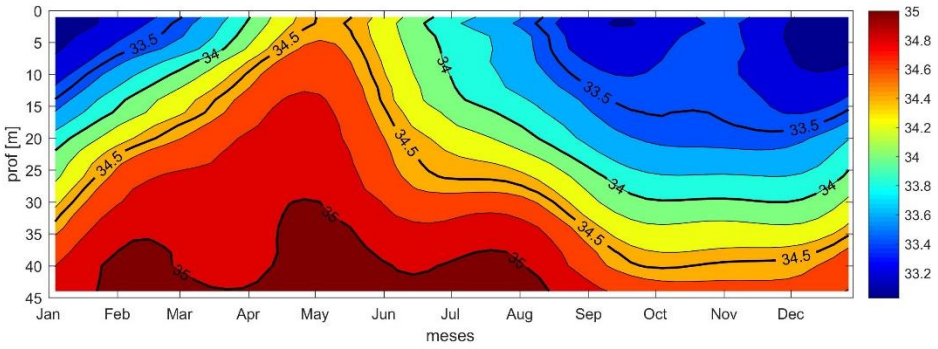

1

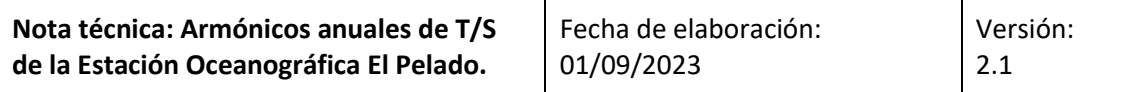

(Figura 2. T semanal de El Pelado. @EnosMonitoreo)

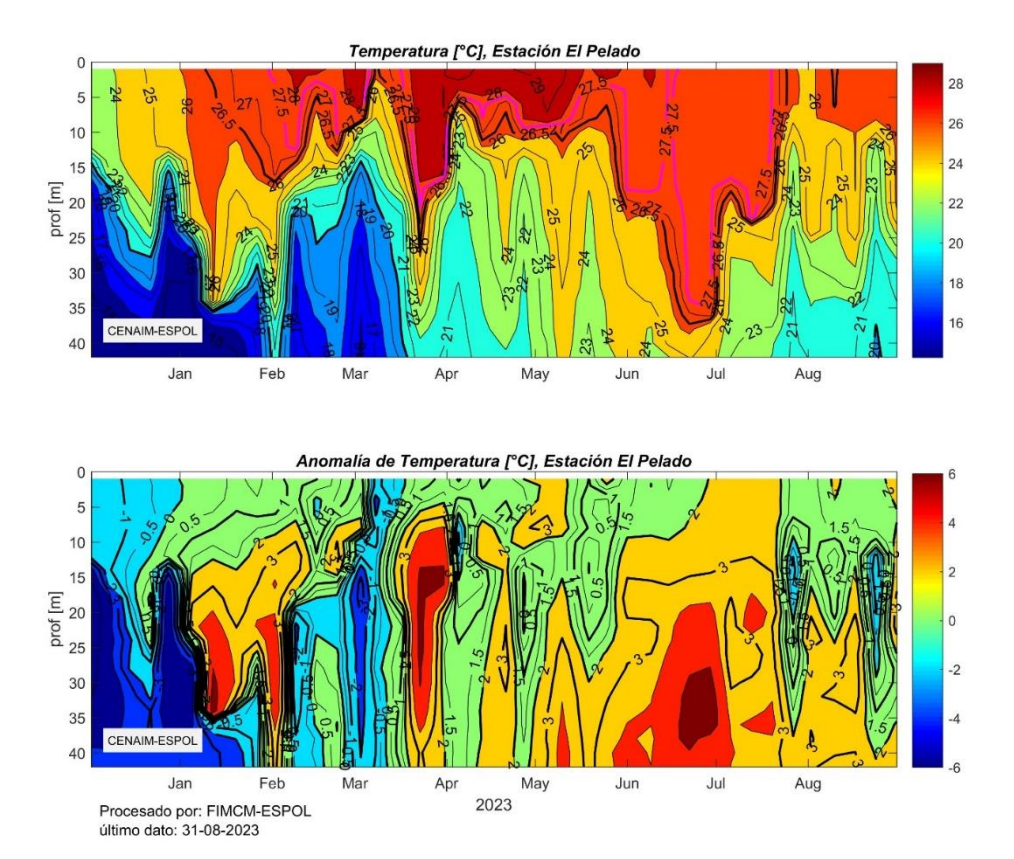

## **4. Referencias**

- Cedeño J. (2022). Apuntes de clase: Análisis de Información Oceanográfica. Facultad de Ingeniería Marítima y Ciencias del Mar FIMCM. Escuela Superior Politécnica del Litoral ESPOL. Guayaquil.
- Millero F.J. (1993). What is PSU? Oceanography 6(3):67. Disponible en: [https://tos.org/oceanography/assets/docs/23-3\\_millero.pdf](https://tos.org/oceanography/assets/docs/23-3_millero.pdf)
- Riofrío M. (2004). Caracterización termohalina de la estación oceanográfica El Pelado. Tesis, Oceanografía. Escuela Superior Politécnica del Litoral ESPOL. Guayaquil. Disponible en: <https://www.dspace.espol.edu.ec/bitstream/123456789/1564/1/3054.pdf>
- Sontek-YSI (2021). Castaway CTD brochure. Accedido el 2021-03-08. Disponible en: <https://www.sontek.com/media/pdfs/castaway-ctd-web.pdf>
- Thomson R.E. y W.J. Emery (2004). Data analysis methods in physical oceanography. 3<sup>era</sup> Edición. Elsevier. Waltham, MA.
- UNESCO (1984). La escala de salinidades prácticas de 1978 y la ecuación internacional de estado del agua del mar de 1980. Documentos técnicos de la Unesco sobre ciencias del mar 36. París.

Uso interno. Funciones y archivos Matlab asociados: <ctd\_process\_ar\_plot.m>, <ctd\_readcnv3.m>, <ctd\_align.m>, <ts\_movavg.m>, <ctd\_interpol.m>, <EP\_20230831.mat>, <temp\_sal\_clim7.mat>

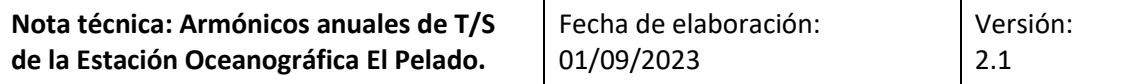

**Anexo 1.** Extracto de la resolución del problema de armónicos (para temperatura). Según Cedeño (2022).

```
% lc demo armonicos
%
% 2019-03-09, Analisis de Informacion
              Maestria de Cambio Climatico
%
% ejercicio de SST de Emery & Thomson (2001), pág. 387
% obtencion de los coeficientes de Fourier
%% [2023-01-15] PF
% 26 niveles de profundidad
% (1) 1 metro
\binom{2}{2} 2 metros
% ... (cada 2 metros)
% (26) 50 metros
% load elpelado ctd escencial WK EXP
% whos
% Name Size Bytes Class Attributes
\frac{1}{2}% dnum 207x1 1656 double 
% pr 26x1 208 double<br>% sa 26x207 43056 double<br>% tp 26x207 43056 double
% sa 26x207 43056 double 
% tp 26x207 43056 double 
for ipr=1:length(pr)
     % find depth
    ix prof = find(pr=pr(ipr));
    jtp26 = tp(ix prof,:);
     % find lost
     id_nan = isnan(jtp26); sum(id_nan);
    id 0s = find(id nan==0);
     % dejamos la serie de tiempo sólo con datos presentes
jtp26 = jtp26(id0s);dnumty = dnum(id 0s);
    sst = jtp26;m = [round((dnumty-735600)/7), sst'];
     % definimos los armonicos y nm
    ar = [52, 26, 13]';
    ar = 2 * pi * (ar.^(-1));nm = m(:,2);t = m(:,1);nmedio = nanmean(nm),
 nm = nm-nmedio;
    \frac{1}{6} <nar> = 1, ... N armonicos
     % (corresponden a los contadores i - j)
     % <ar> = armonicos (ya a estas alturas, en frecuencias)
    % \langle t \rangle = tiempo (el especificado desde \langle m \rangle)
     % <nm> = serie de tiempo. puede ser nivel del mar, sst...
     % (especificado desde <m>)
     nar=length(ar);
     a=zeros(2*nar);
    b =zeros(2*nar,1);
     for j=1:nar
         for i=1:nar
             \begin{array}{lll} \mathsf{a(j,i)} & = & \mathsf{sum}(\mathsf{sin}(\mathsf{ar(i)}. \star \mathsf{t}).\star \mathsf{sin}(\mathsf{ar(j)}. \star \mathsf{t})); \\ \mathsf{a(j+nar,i)} & = & \mathsf{sum}(\mathsf{sin}(\mathsf{ar(i)}. \star \mathsf{t}).\star \mathsf{cos}(\mathsf{ar(j)}. \star \mathsf{t})); \end{array}a(j+nar,i) = sum(sin(ar(i).*t).*cos(ar(j).*t));
a(j, i+nar) = sum(cos(ar(i).*t).*sin(ar(j).*t));
            a(j+nar, i+nar) = sum(cos(ar(i), *t), *cos(ar(i), *t)); end
        b(j) = sum(nm. * sin(ar(j). *t));
        b(j+nar) = sum(nm.*cos(ar(j).*t)); end
```
Proyecto El Niño, FIMCM-ESPOL **Participal entrante a la participal de la participal de la participal de la participal de la participal de la participal de la participal de la participal de la participal de la participal de** 

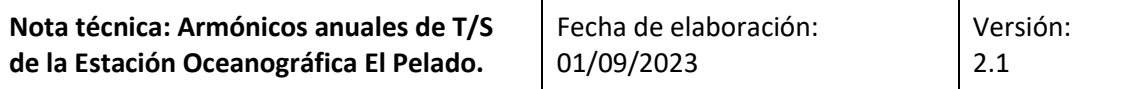

```
 % pone en X la solucion del sistema aX = b
X = a \, b;ab = reshape(X,nar,2);c = (ab(:,1) \cdot ^2+ab(:,2) \cdot ^2) \cdot ^(1/2);Coef = [ab, c]; % whos X
                Size Mytes Class Attributes
   \begin{matrix} 8 \\ 8 \\ 8 \end{matrix} X
                6x1 48 double
    % X_res almacena los coef de fourier 
    % para cada intervalo de profundidad
   X_{res} (:, ipr) = X;
 % reconstruyo la serie CA solo con los coef de fourier
 tt=[1:52]';
    for i=1:length(tt)
       nr(i,ipr) = sum(Xres(1:nar,ipr).*sin(ar.*tt(i)) +X_{res}(nar+1:2*nar,ipr).*cos(ar.*tt(i)));
     end
   nr(:,ipr) = nr(:,ipr) + nmedio;
end
```
**Anexo 2.** Estación Oceanográfica "El Pelado".

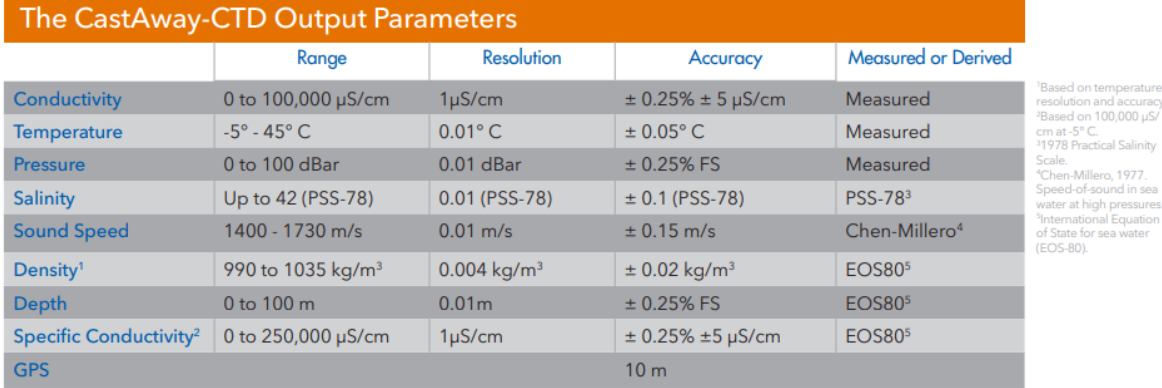

Tabla A2. Parámetros y sus rangos/resolución/precisión de las variables medidas por el equipo Castaway CTD. Fuente: Sontek-YSI (2021).

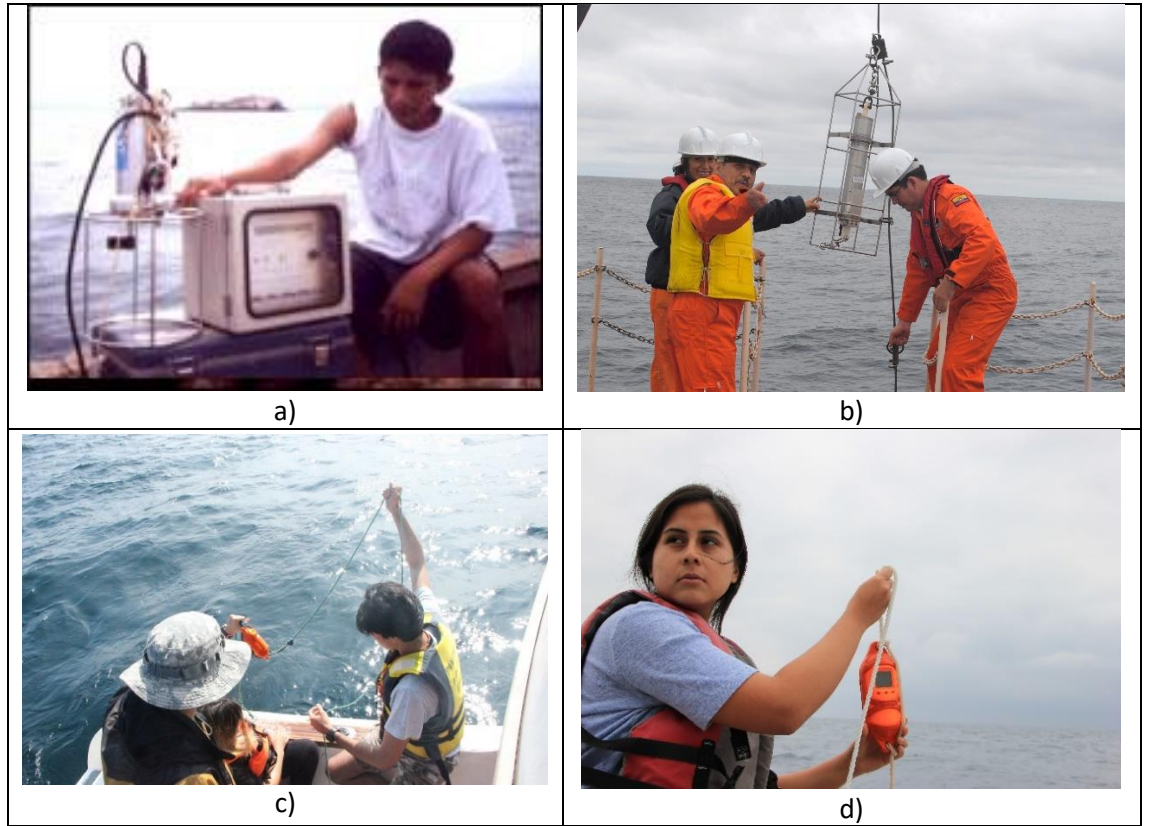

Figura A2. Equipos de muestreo de CTD usados en la estación oceanográfica "El Pelado". a) CTD ALEC Electronics ADR 1000, con unidad de lectura de parámetros en superficie. Este equipo funcionó como alterno. b) CTD Seabird SBE 19 Seacat, durante una operación en cubierta del Crucero CO-3-10 a bordo del B/I Orión. Un equipo similar fue utilizado en El Pelado entre los años 1992 y 2010, con la diferencia que la carcasa era de plástico. c) y d). CTD Sontek-YSI Castaway, equipo que he ha venido utilizando en El Pelado hasta tiempos recientes. Fuente: CENAIM (a), archivo personal (b), salidas de campo, carrera de Oceanografía, FIMCM-ESPOL (c, d).